## The Mostly Complete Guide to Falsehoods Android Developers Believe about Lifecycles

False: Orientation changes are the only reason an Activity restarts.

False: There are a small number of events that can cause an Activity to restart.

False: android:configChanges is an effective way to support configuration changes.

False: It's possible to reliably prevent an Activity from restarting.

[andrewbailey.dev/falsehoods](https://andrewbailey.dev/falsehoods)

False: ViewModels, singletons, and static variables never get reset until the user closes my app.

False: Low memory is the only cause of process death.

False: Checking for a permission before launching an Activity or Fragment guarantees that the permission will be granted when it is created.

False: Fragment parameters can safely be provided through constructors or custom fields.

False: The only limitation on a Bundle or Intent is the kind of data it can store.

False: There is a safe way of passing Lambda expressions as Fragment arguments.

False: It is legal to perform a Fragment transaction at any point in time.

Reasons your Activity restarts

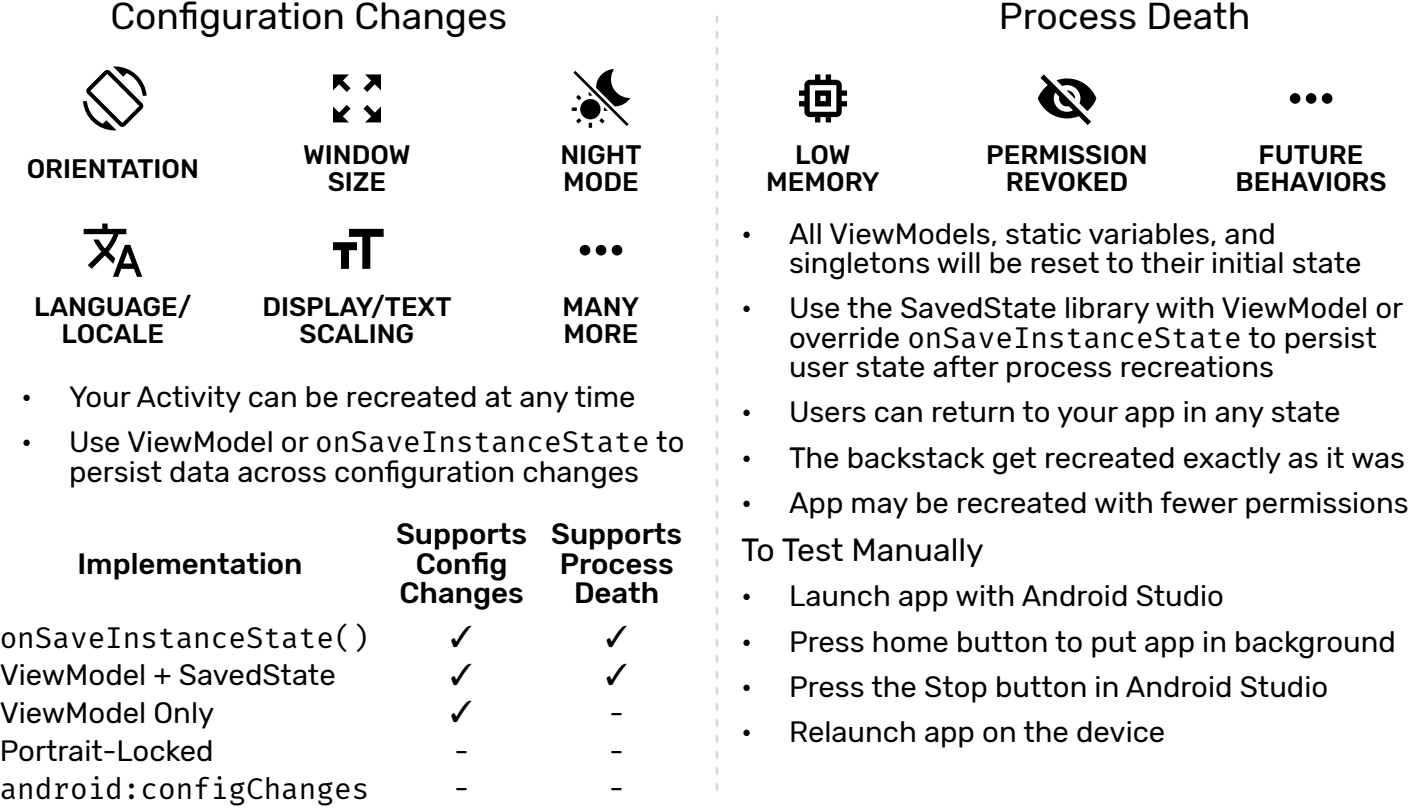

## How to perform navigation

- Use Fragment arguments Bundle or Navigation library's safeArgs instead of constructors or fields
- Keep arguments and savedInstanceState small (< 50 KB total)
- Navigate while in foreground or with commitAllowingStateLoss()
- Use ViewModel for cross-Fragment communication instead of lambda expressions